# Modul Praktikum Teori Ekonomi Kemiskinan

### Menghitung Persentase Kemiskinan Penduduk dengan Stata

### Muliati, SE., MSc.

Fakultas Ekonomi dan Bisnis Universitas Mulawarman

2022

### Sumber Data

 $\checkmark$ SUSENAS – BPS 2016  $\checkmark$  Blok 43 ✓Variabel r101 ✓Variabel kapita

Software: Stata v13 atau lainnya

- Buka Stata, ketik *set more off* untuk meminta stata memperluas kapasitas display
- Gunakan *working directory* di komputer masing-masing dengan perintah *use.* Contoh:

*use "C:\Users\Ipung\Documents\DATA\AKU\BAHAN AJAR\Eko Kemiskinan\susenas\_latih.dta"* 

• Gunakan hanya variabel kode provinsi dan pengeluaran rumah tangga/kapita (r101 dan kapita) dengan perintah *keep r101 kapita*

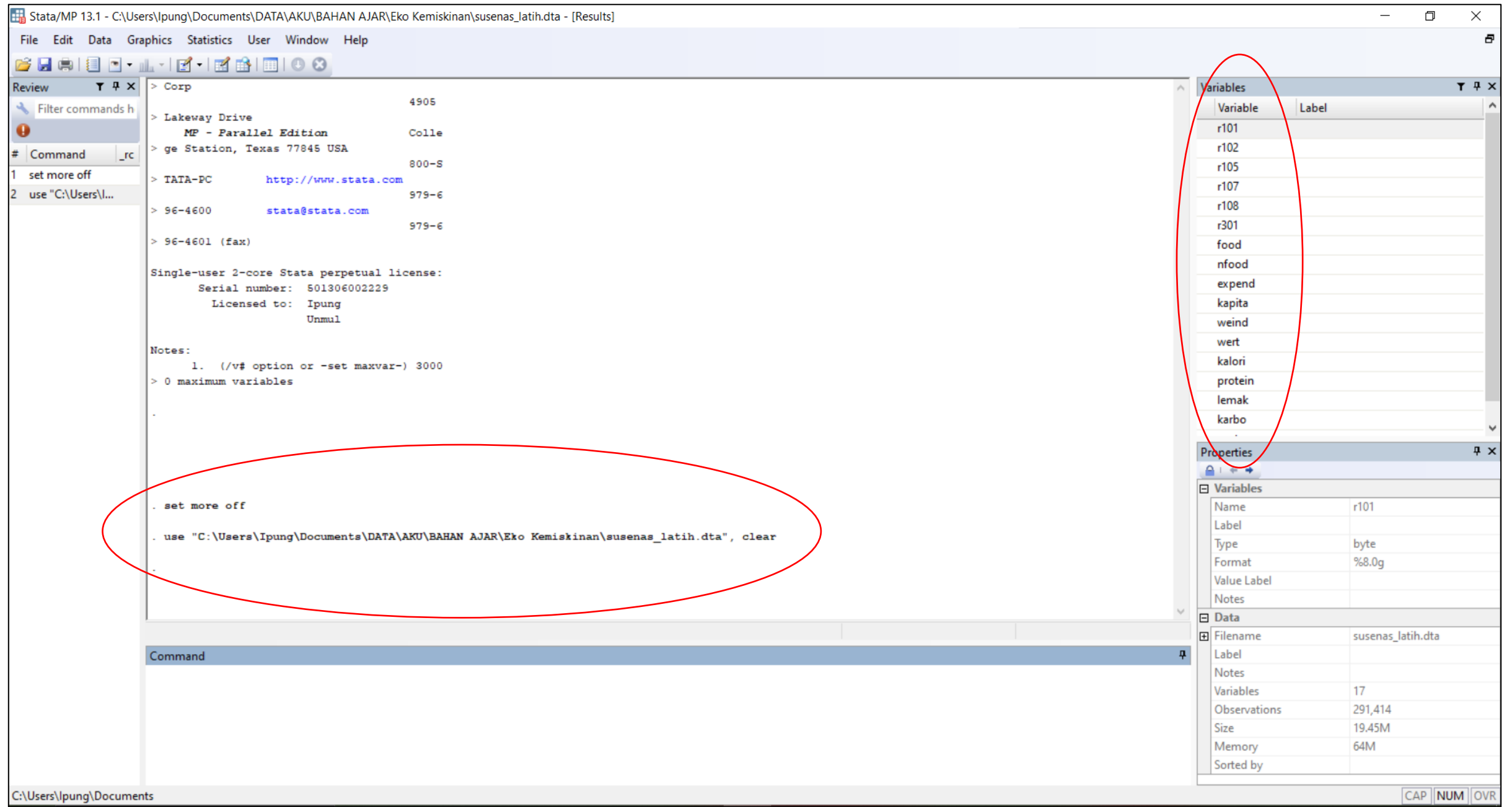

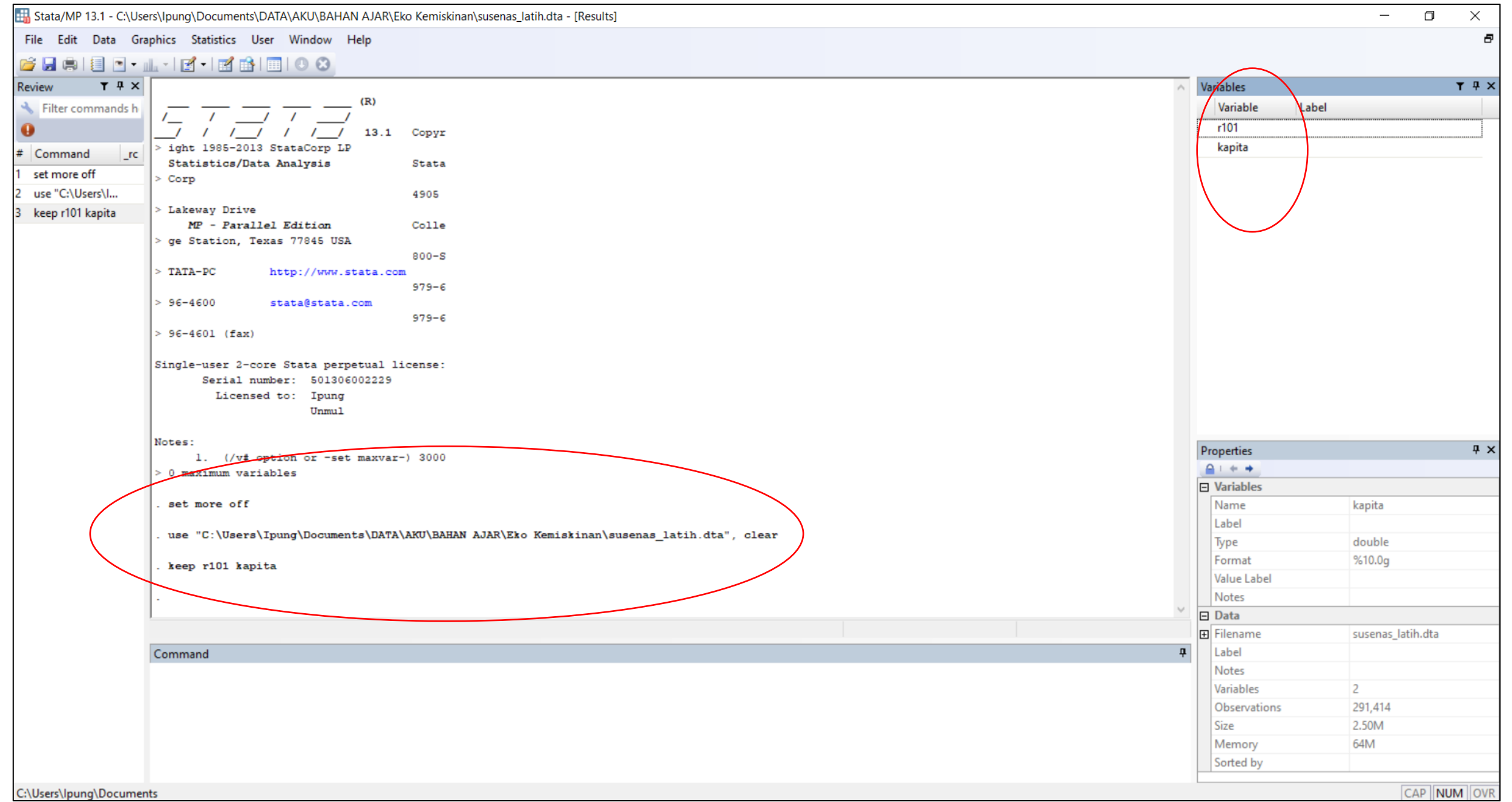

## Filter data provinsi

- Gunakan hanya data 5 provinsi di Kalimantan dengan perintah *tab r101 if inlist(r101, 61, 62, 63, 64, 65).* Kode wilayah provinsi-provinsi dimaksud adalah Kalimantan Barat (61), Kalimantan Tengah (62), Kalimantan Selatan (63), Kalimantan Timur (64), Kalimantan Utara (65).
- Perintah ini digunakan untuk mengeluarkan informasi jumlah observasi total responden di Kalimantan dan masing-masing provinsi.
- Gunakan perintah *keep if inlist(r101, 61, 62, 63, 64, 65)* untuk meminta stata hanya menggunakan data provinsi pilihan kita dan menghapus provinsi lainnya.

 $\varpi$ 

#### File Edit Data Graphics Statistics User Window Help

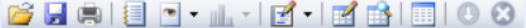

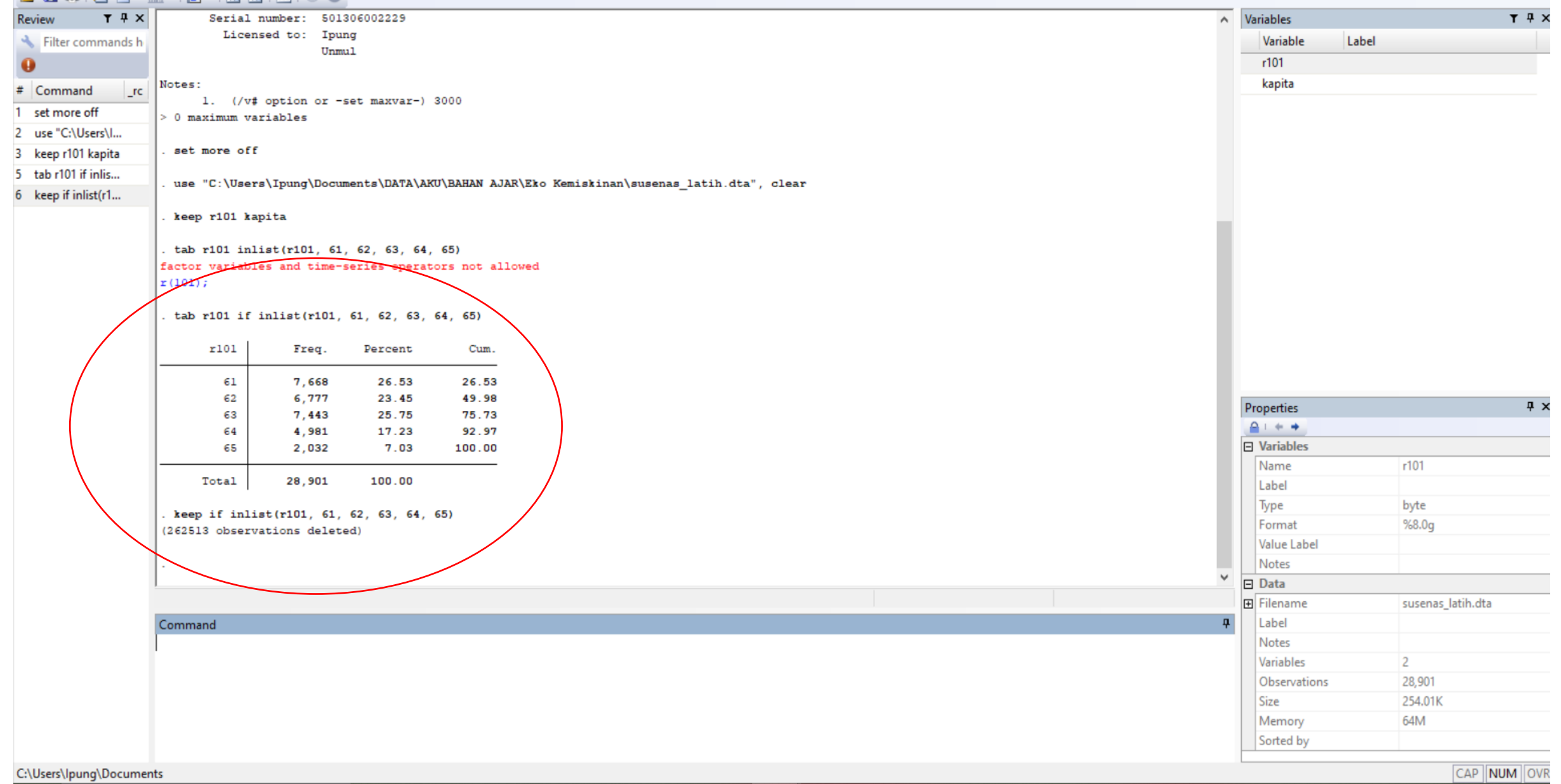

### Menghitung Jumlah Penduduk Miskin di Kalimantan berdasarkan Kewajiban Zakat Maal

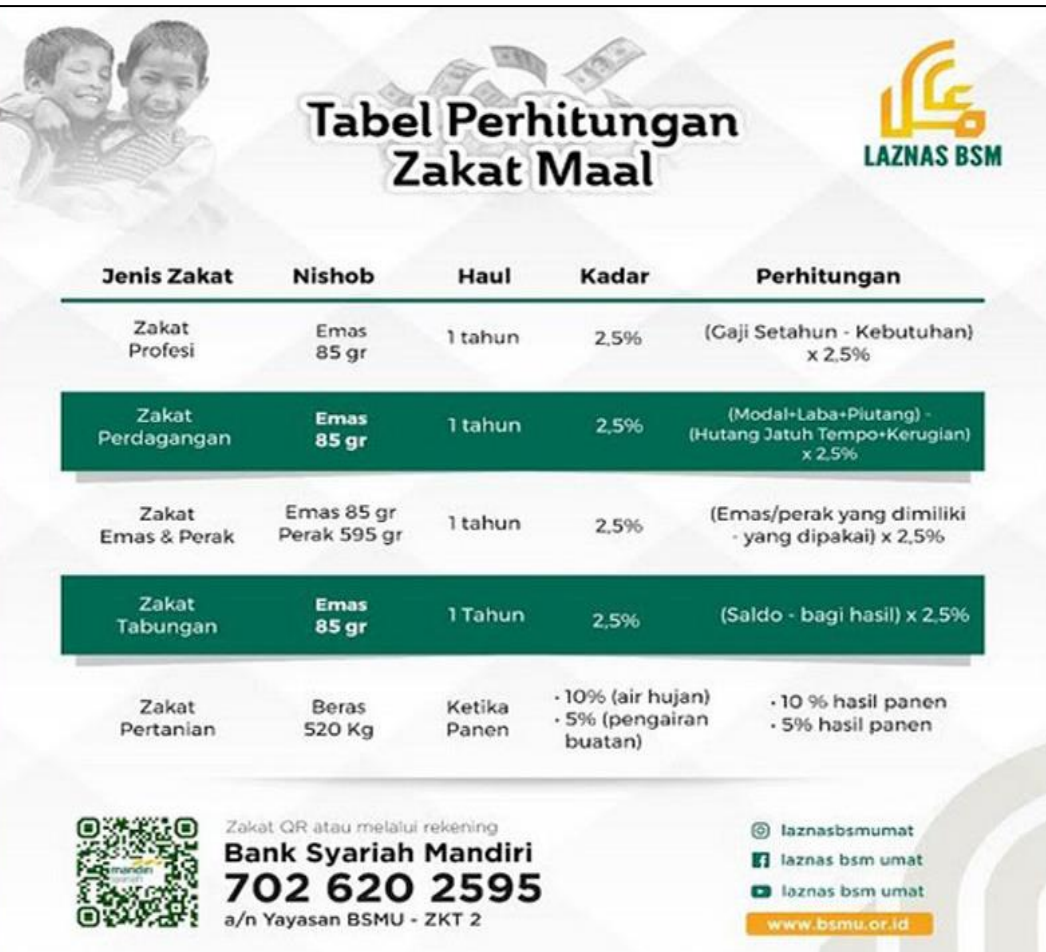

### Contoh:

Kewajiban zakat harta berupa emas adalah jika emas yang dimiliki telah sampai pada nisab dan haulnya dengan batas 85gr dan 1 tahun. Harga emas pada tahun 2016 adalah Rp. 575.000/gr maka harta yang dimiliki seseorang adalah Rp. 575.000 x 85gr = Rp. 48.000.000. Nominal ini dibagi 12 bulan menjadi Rp. 4.072.000 per orang. Secara sederhana jika dalam sebulan seseorang telah mencapai batas konsumsi sebesar angka tersebut maka individu tersebut diwajibkan membayar zakat dan masuk ke dalam golongan orang mampu.

Artinya standar kemiskinan (tidak mampu berzakat) adalah Rp. 4.072.000.

- GK=Rp. 4.072.916
- Filter jumlah penduduk miskin dilakukan dengan menuliskan syntax *sum r101 if kapita<=4072916* dan *tab r101 if kapita<4072916*
- Berdasarkan GK kewajiban berzakat jumlah penduduk miskin di Kalimantan untuk Provinsi Kalimantan Barat 26,6%; Kalimantan Tengah 23,49%; Kalimantan Selatan 25,7%; Kalimantan Timur 17,13%; dan Kalimantan Utara 7%.
- Output stata yang dihasilkan atas running syntax tersebut adalah sebagai berikut:

#### stata/MP 13.1 - C:\Users\Ipung\Documents\DATA\AKU\BAHAN AJAR\Eko Kemiskinan\susenas\_latih.dta - [Results]

#### File Edit Data Graphics Statistics User Window Help

#### **BLAIR - H-R-RAIR 00**

 $\overline{2}$  $\overline{3}$ 

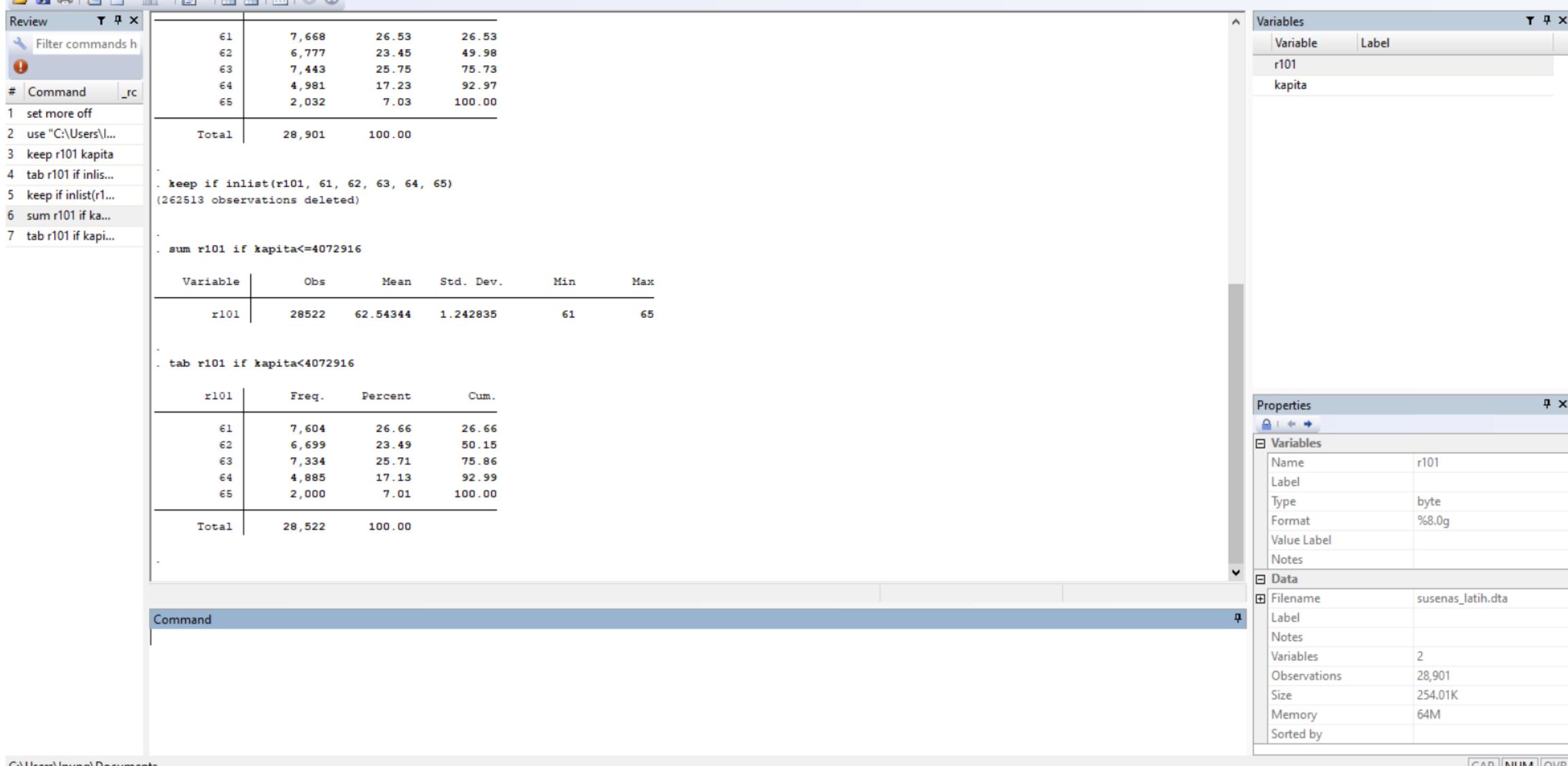

C:\Users\lpung\Documents

Ð

 $|CAP||NUM||OVR|$ 

Menghitung Jumlah Penduduk Miskin Provinsi Kalimantan Timur

• Cari informasi berapa garis kemiskinan pada tahun survei untuk masing-masing provinsi. Contoh:

Pada tahun 2016 BPS menentukan garis kemiskinan untuk Kalimantan Timur sebesar Rp. 511.205, [https://kaltim.bps.go.id/pressrelease/2017/01/05/194/tingkat](https://kaltim.bps.go.id/pressrelease/2017/01/05/194/tingkat-kemiskinan-di-kalimantan-timur-september-tahun-2016.html)[kemiskinan-di-kalimantan-timur-september-tahun-2016.html](https://kaltim.bps.go.id/pressrelease/2017/01/05/194/tingkat-kemiskinan-di-kalimantan-timur-september-tahun-2016.html)

• Ketik *keep if r101==64* digunakan menyimpan data untuk Kalimantan Timur saja, dan *sum r101 if kapita<=511205* digunakan untuk memfilter responden yang berada di bawah garis kemiskinan BPS.

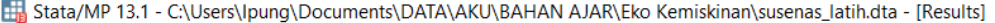

File Edit Data Graphics Statistics User Window Help

### **CHAIL-L-B-BAIL00**

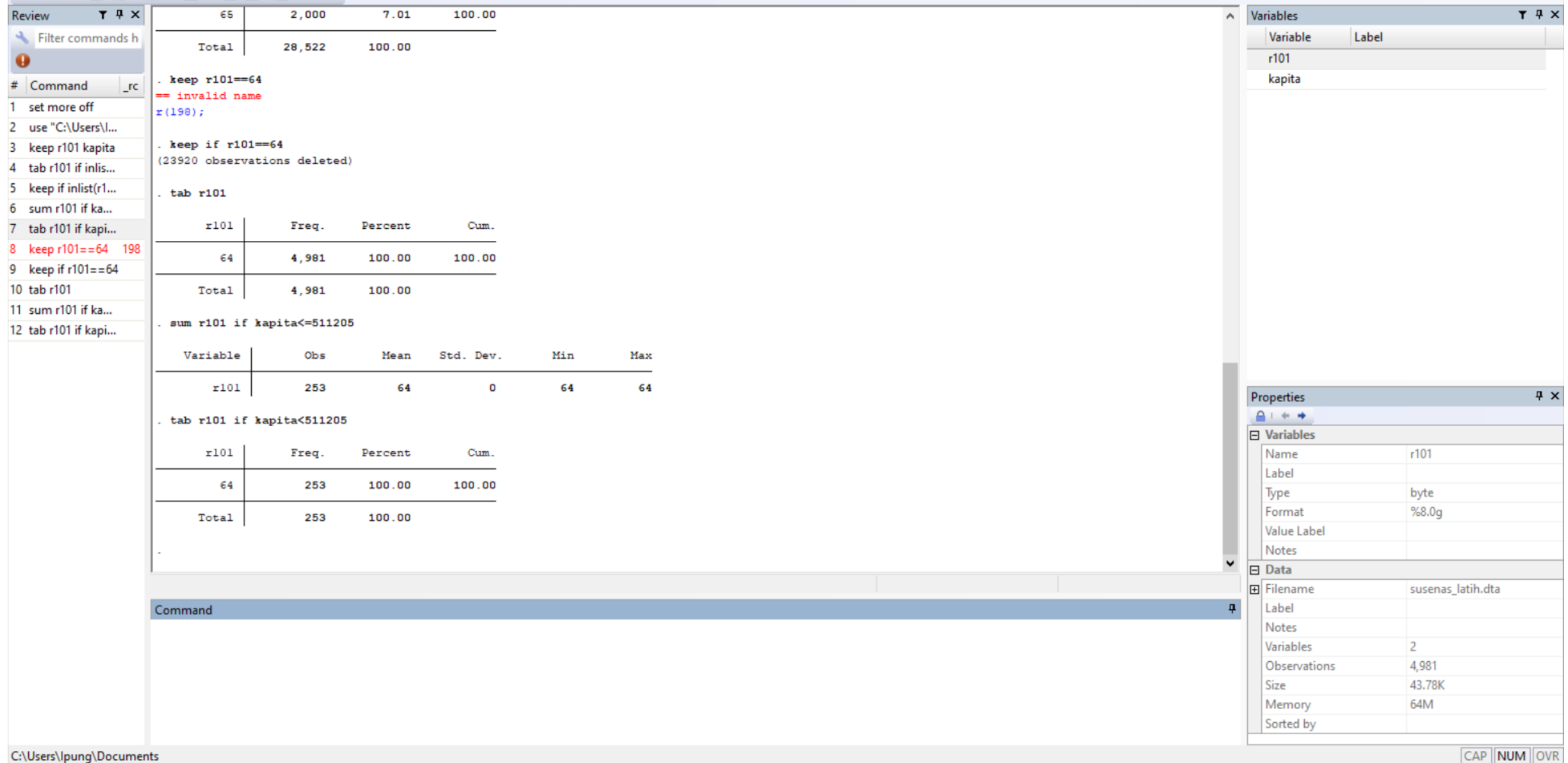

 $\times$  $\Box$ 

Ð

- Total jumlah responden di Kaltim adalah 4891 jiwa.
- Berdasarkan GK Kaltim diketahui jumlah penduduk miskin pada tahun 2016 adalah 253 jiwa atau 5,07% dari total keseluruhan sampel.
- Untuk mengetahui persentase penduduk miskin di provinsi lain gunakan teknik yang sama dengan menggunakan garis kemiskinan untuk masing-masing provinsi.

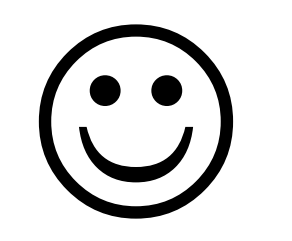